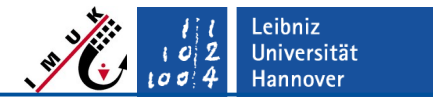

# E 3.2 Wind turbine model

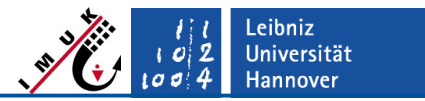

# **Introduction**

- In this exercise you will simulate a 1-4 wind turbines in a conventionally neutral boundary layer.
- The wind farm consists of max. 4 wind turbines.
- The IEA 15 MW Reference wind turbine is used, it has:
	- a rotor diameter of  $D = 240$  m,
	- a hub height of  $h = 150$  m and
	- a rated power of 15 MW
- Cyclic boundary conditions are applied in x- and y-direction, so that the wind farm is effectively infinitely large.

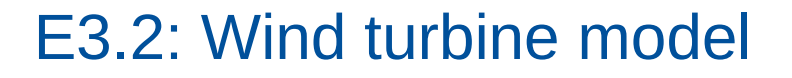

# - Setup with 4 turbines

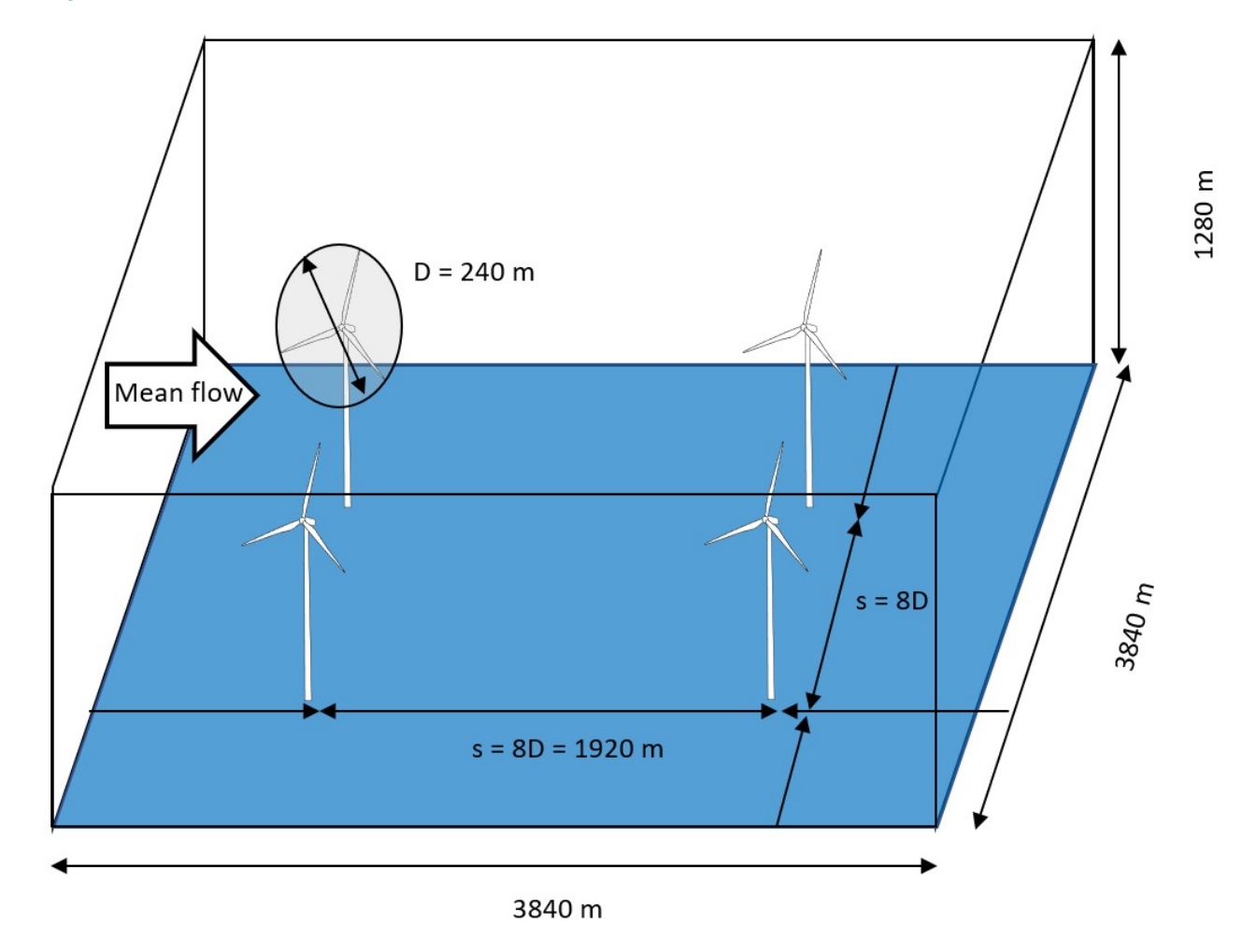

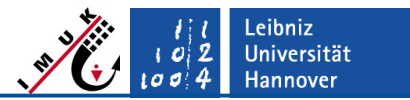

# **Setup**

- Physics
	- Flow is initialized with vertically constant velocity profiles, corresponding to the geostrophic wind:  $u(z) = ug$  surface,  $v(z) = vg$  surface
	- initial potential temperature profile is constant up to  $z = 500$  m and has a lapse rate of  $+0.35$  K/(100 m) above
	- Flow is driven by a geostrophic wind of ug,  $vg = 12.0$ ,  $-3.8$  m/s
		- This results in a wind direction at hub height that is approximately aligned with the x-axis after 2 h.
	- No surface heating or cooling  $\rightarrow$  neutral boundary layer
- Numerics
	- grid spacing is 40 m  $\rightarrow$  6 grid points per rotor diameter
	- cyclic boundary conditions along x and  $y \rightarrow$  infinite wind farm
	- Data output of instantaneous and averaged data every 30 minutes
- Wind turbines:
	- 4 equally spaced wind turbines, spacing 8 rotor diameters = 1920 m
	- hub height = 150.0 m, Rotor diameter = 240 m
	- active pitch and yaw control

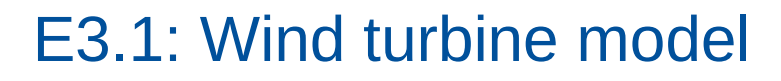

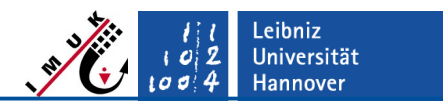

## How to start the simulation

- The wind turbine model requires NetCDF version 4. Do the following steps in your installation directory:
	- create a copy of the .palm.config.default file and rename it to: .palm.config.default\_netcdf4
	- In this file add " -D netcdf4" to the "%cpp options ..."
	- recompile palm using the new config: palmbuild c default netcdf4
- Provide the input files
	- create a new directory "wtm\_exercise/INPUT" in your "JOBS" directory
	- copy the input files *wtm\_exercise\_p3d* and *wtm\_exercise\_wtm* to the INPUT directory
- Start the simulation using the new configuration file (adapt if you have more cores available!):
	- palmrun -r wtm\_exercise -c default\_netcdf4  $-a$  "d3#"  $-X$  4  $-T$  4

# **Questions**

# **Part 1: wind park simulation**

- 1. Is the mean flow in a steady state at the end of the simulation  $(t = 2 h)?$ 
	- use: plot time series.py, plot profiles.py
- 2. Describe the mean velocity field at hub height, especially near the turbines. Explain how it is related to the pressure field.
	- use: plot\_xy\_av.py
- 3. Are the wakes rotating? In which direction and why?
	- use: plot\_xy\_av.py, plot\_xz\_av.py

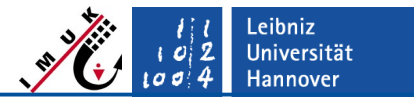

# Questions & Tasks

## **Part 2: single wind turbine & wake interaction**

4. Reduce the set-up to a single turbine located at the center of the domain. Vary the geostropic wind speed in and try to reproduce the power curve of the turbine!

Hints:

- you can set vg surface  $= 0.0$  for a single turbine set-up
- you might use MS Excel/LO Spreadsheet for that purpose
- 5. Place a 2nd turbine in the wake of the first one using different spacings:

2 D, 5 D, 8 D

How do the turbines interact regarding wind speed recovery?

What distance between turbines do you recommend based on these lightweight simulations?

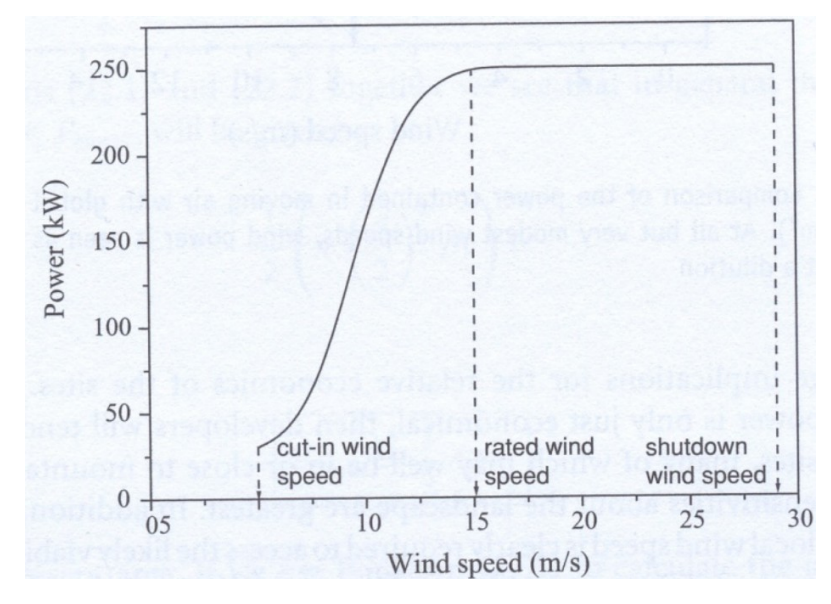

Example of a power curve

eibniz **Universität Hannover** 

# Answers

# **1. Is the mean flow in a steady state at the end of the simulation (t = 2 h)?**

- No. It seems that the total kinetic energy E has reached a steady state, but it is only a minimum of the inertial oscillation.
- The inertial oscillation has a period of  $\sim$ 15 h at a latitude of  $+$ -55 $^{\circ}$

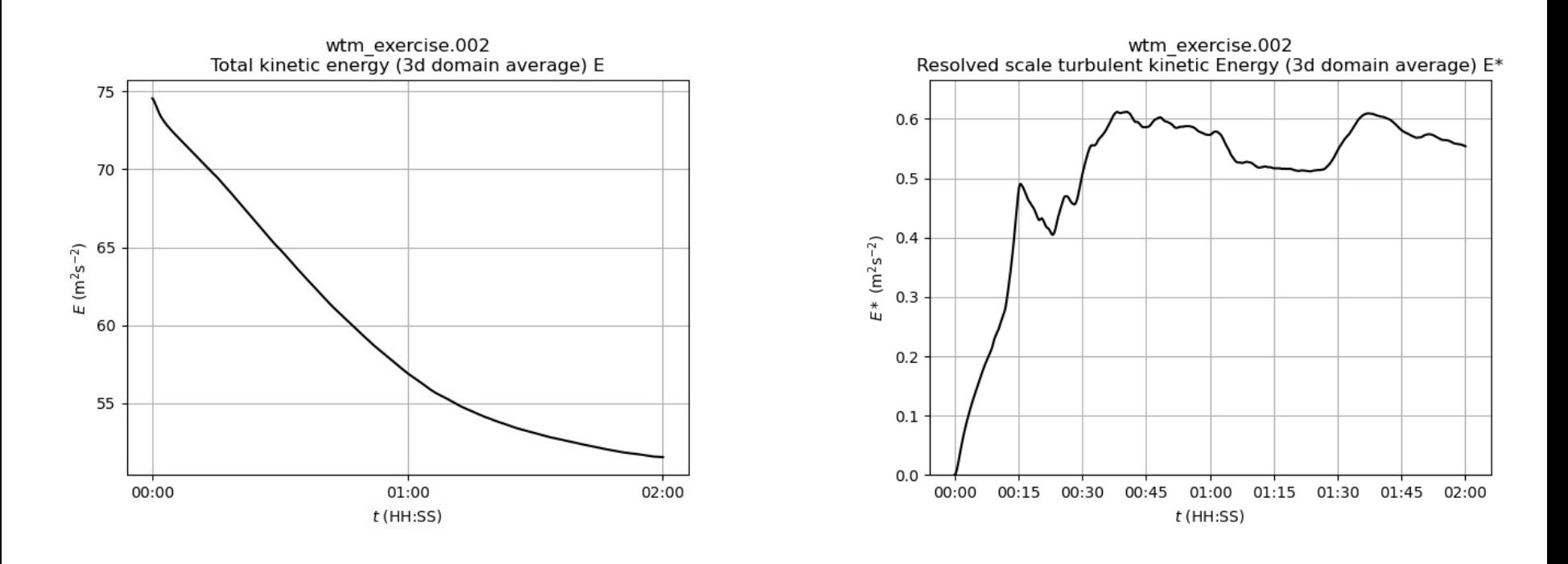

- The u-component is nearly steady at  $t = 2$  h, but the v-component changes.
- A longer run will take too much time for a seminar exercise.
- If averaging is done over a relatively short period of time (here 30 minutes), the flow can be assumed to be quasi-stationary. But averaged results have to interpreted with care.

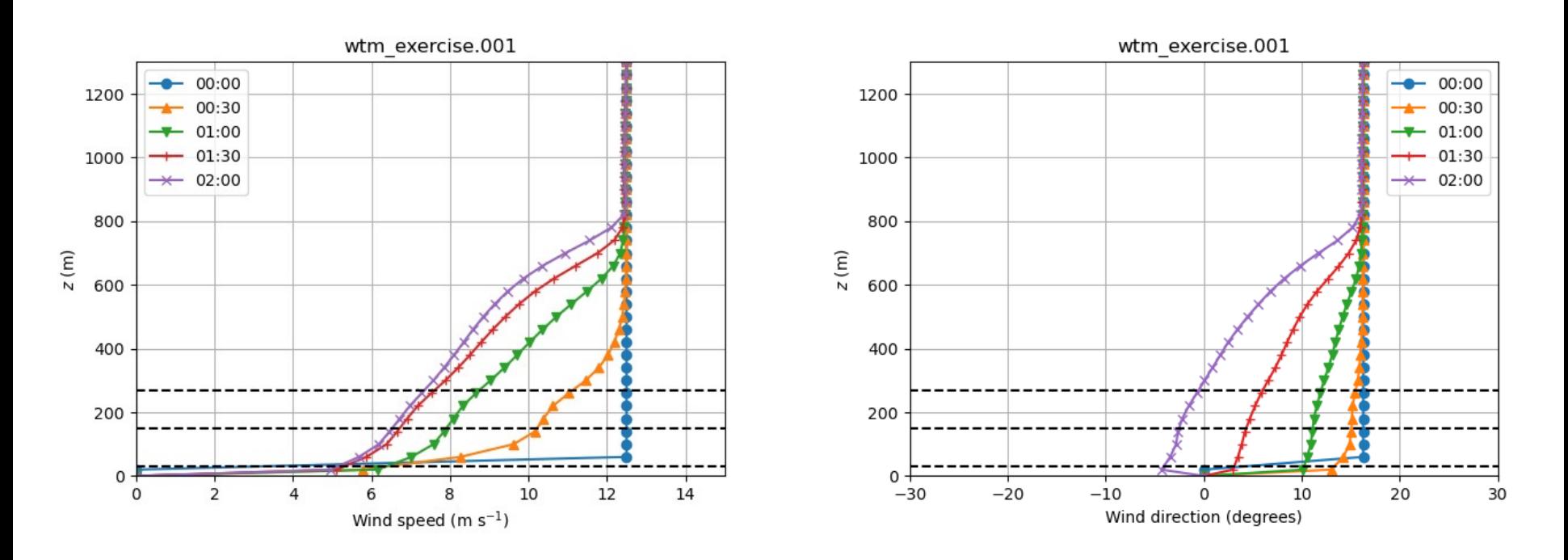

Leibniz **Universität Hannover** 

# E3.2: Wind turbine model

.eibniz **Universität Hannover** 

# Answers

- **2. Describe the mean velocity field at hub height, especially near the turbines. Explain how it is related to the pressure field.**
- Decreased wind speed behind the wind turbines (= wake)
	- deceleration caused by positive pressure gradient upstream and downstream of the rotor disc
- Higher wind speed between the turbine rows
- Lateral deflection of the flow (+-v), (flow divergence) at the rotor edges.

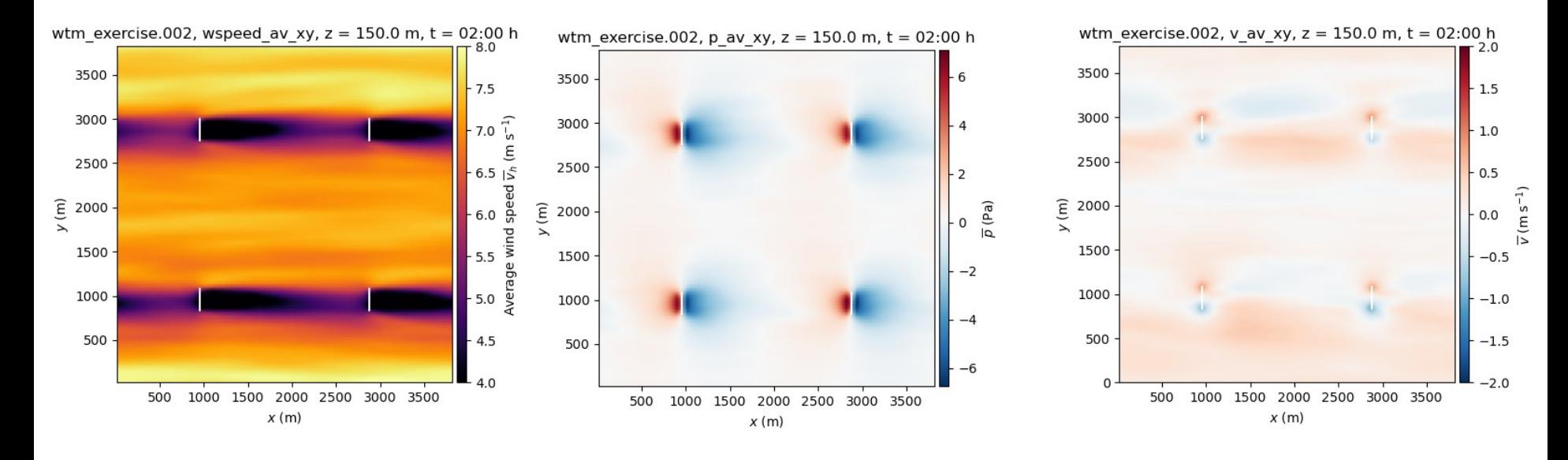

# E3.2: Wind turbine model

## Answers

# **3. Are the wakes rotating? In which direction and why?**

- Yes, they rotate counterclockwise around the positive x-axis.
- Why? The rotor rotates clockwise. The opposite sense of direction is the result of conservation of angular momentum: The flow applies clockwise torque on the rotor and the rotor applies counterclockwise torque on the flow.

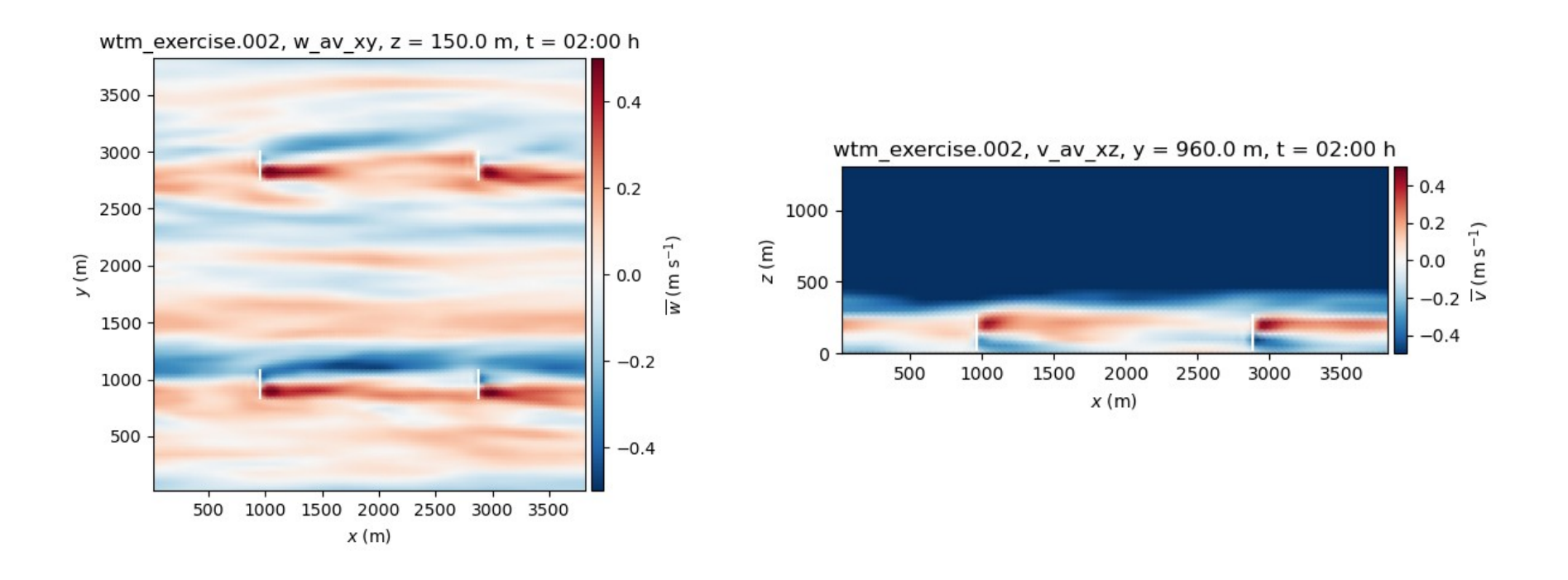

Leibniz **Universität Hannover** 

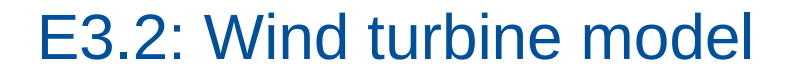

## **4. Reproduce the power curve of the turbine**

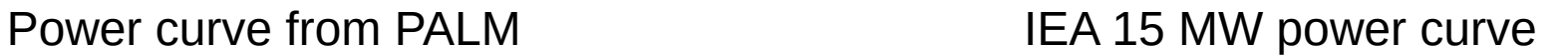

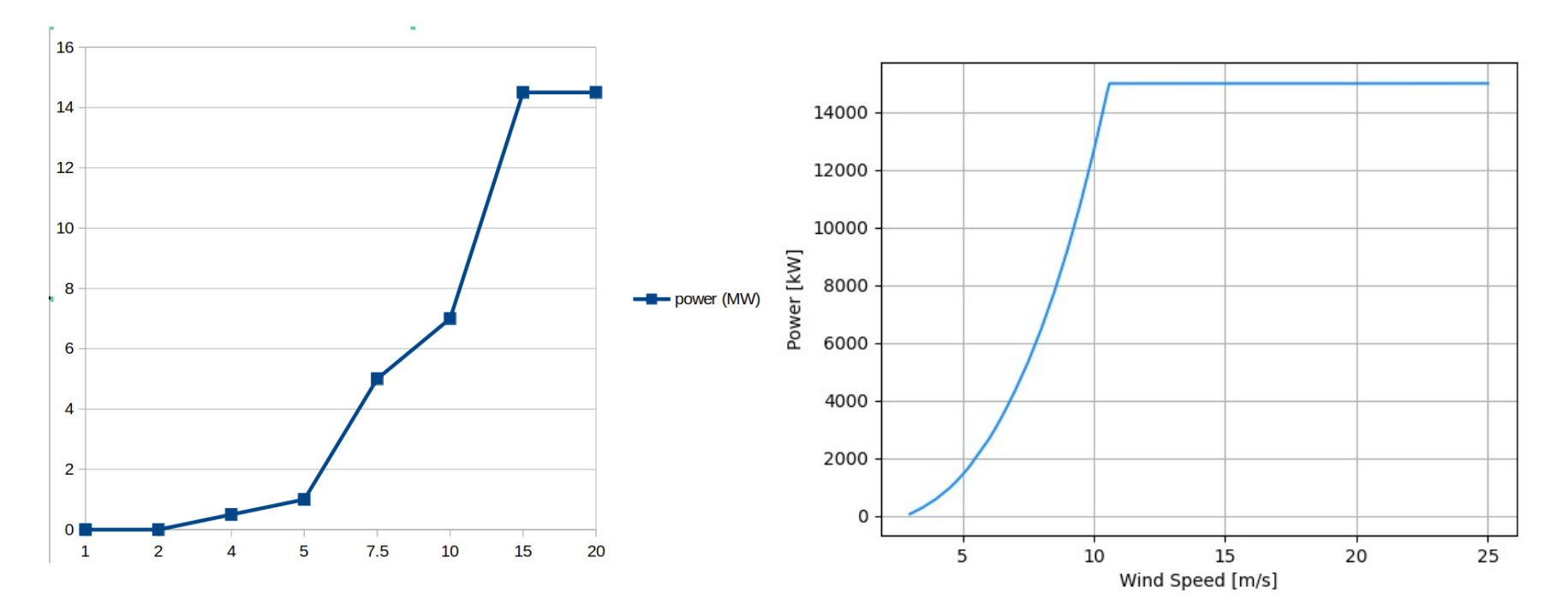

Leibniz<br>Universität Hannover

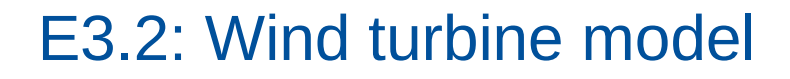

## **4. Reproduce the power curve of the turbine**

## **IEA\_15MW\_240\_RWT**

### **Link to Tabular Data**

A .csv file is available on GitHub.

### **Key Parameters**

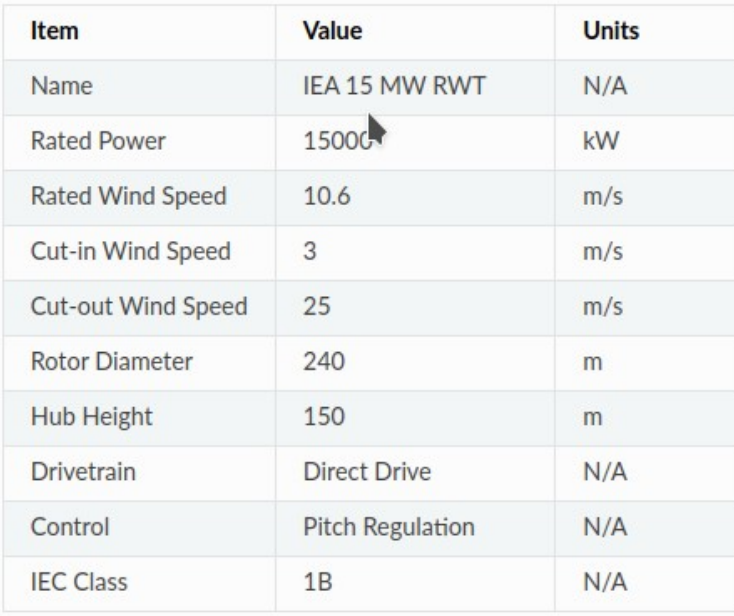

### IEA 15 MW power curve

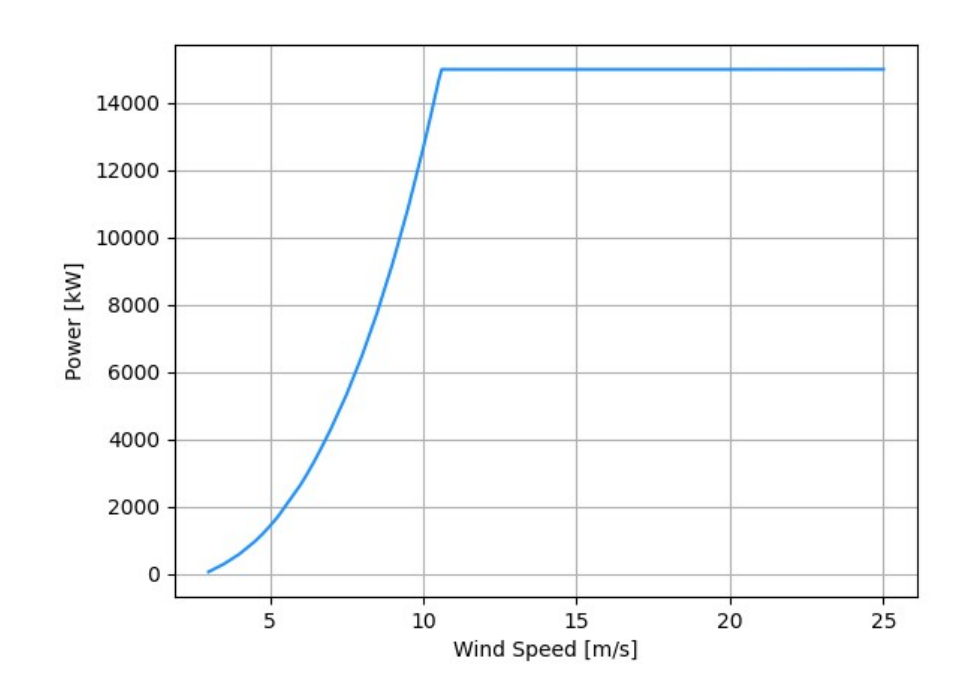

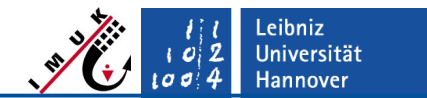

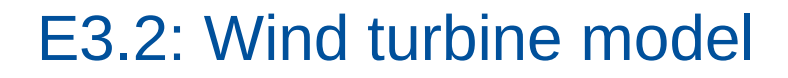

**5. How do the turbines interact regarding wind speed recovery?**

Flow recovery

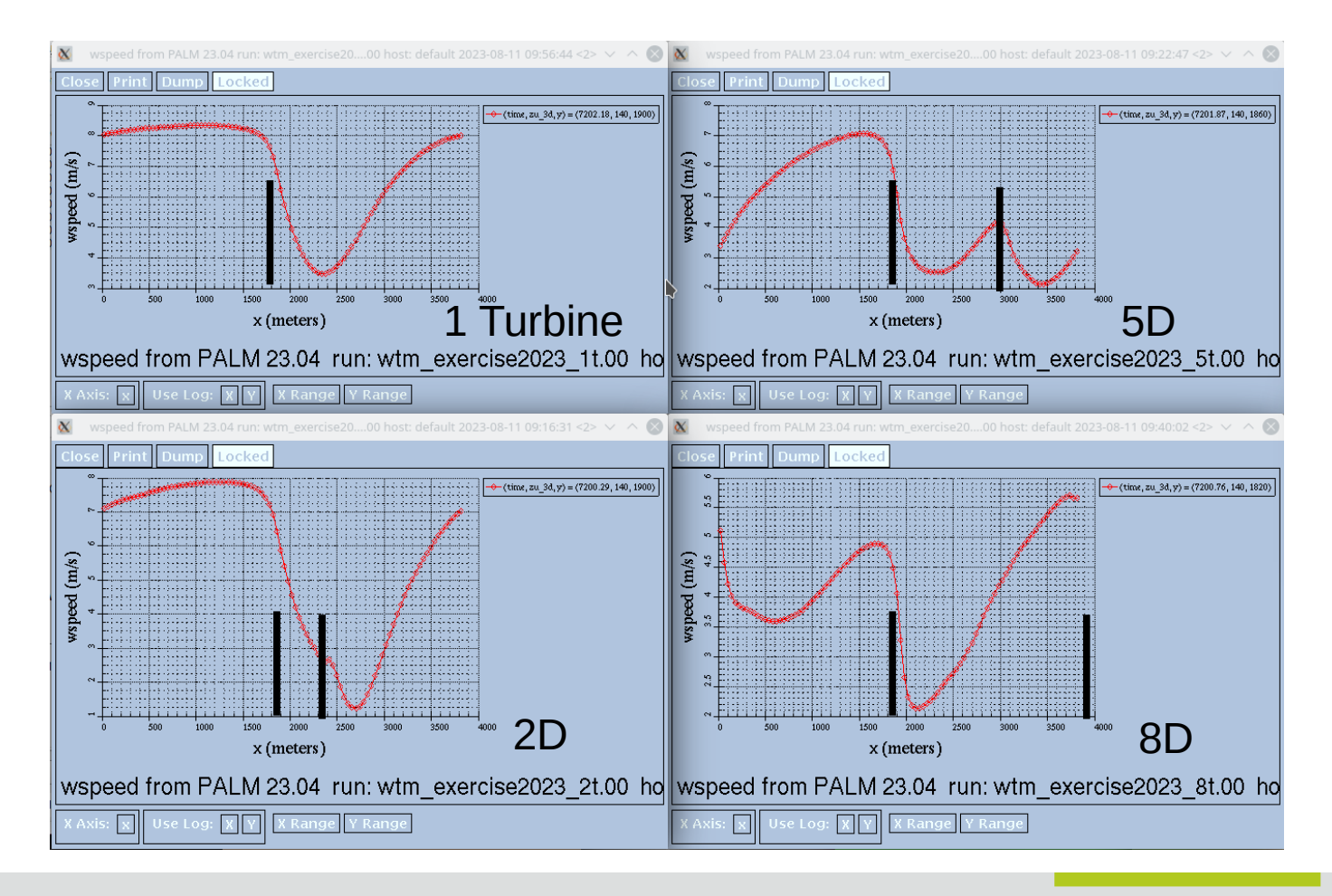

Leibniz Universität **Hannover** 

 $\sigma$   $\sigma$ 

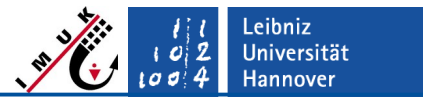

**5. How do the turbines interact regarding wind speed recovery?**

**Results** 

Flow rec 2D

• the flow is not recovered when it approaches the 2nd turbine

5D

- $\bullet$  the flow is partially recovered when it approaches the 2<sup>nd</sup> turbine
- The wake of the  $2^{nd}$  turbine affects the first turbine as well

8D

• The flow is mostly recovered after the turbines (some differences persist, though due to unsteady flow)

wspeed from PALM 23.04 run: wtm\_exercise2023\_2t.00 ho wspeed from PALM 23.04 run: wtm\_exercise2023\_8t.00 ho

**x** Use Log: X Y X Range Y Range

2D 8D

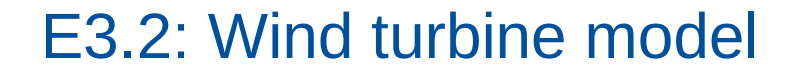

**5. How do the turbines interact regarding wind speed recovery?**

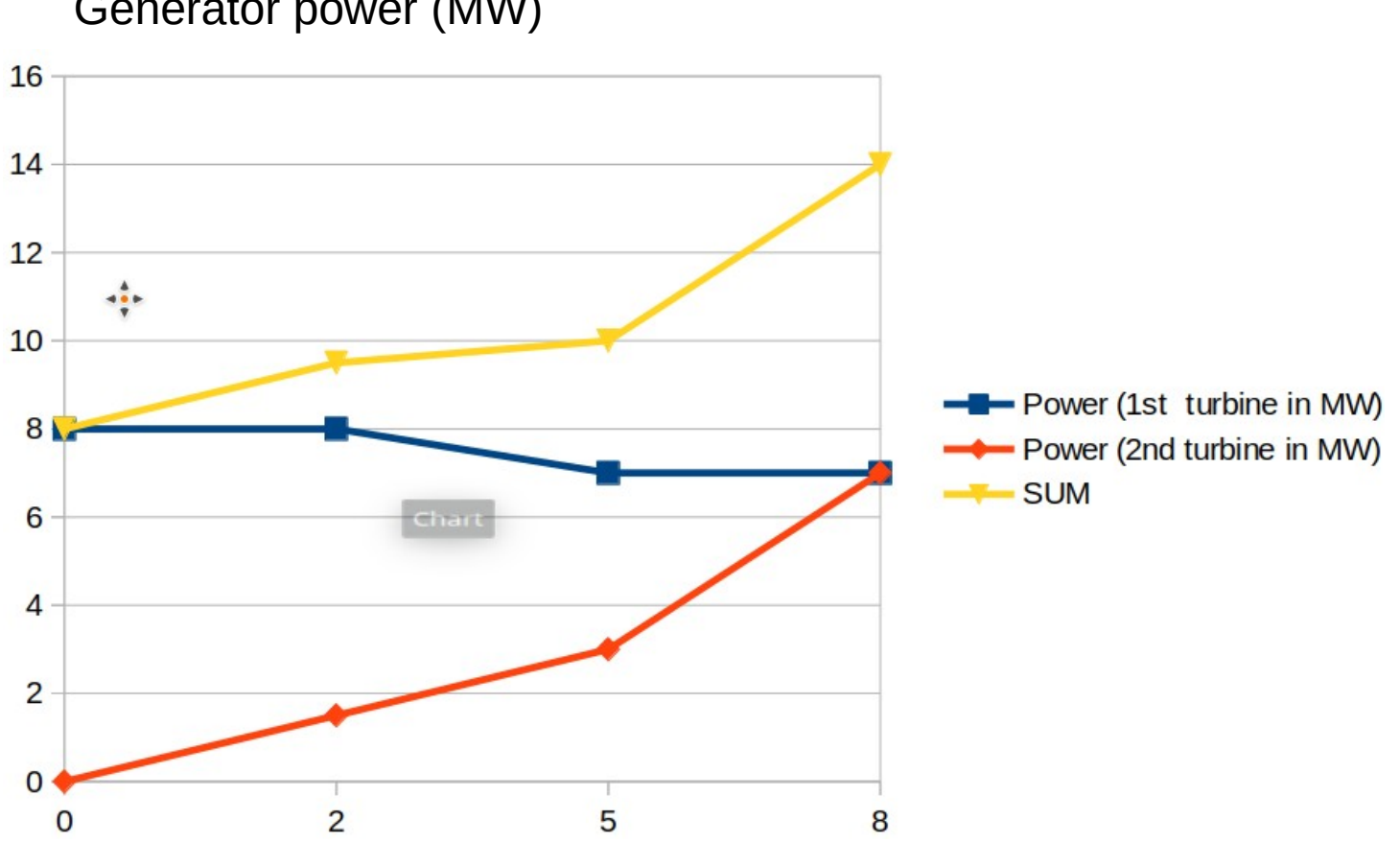

Leibniz<br>Universität

**Hannover** 

 $\sigma$  $\sigma$ 

# Generator power (MW)

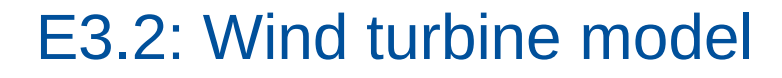

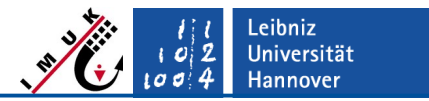

## **5. What distance between turbines do you recommend based on these lightweight simulations?**

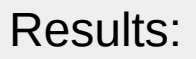

- Power yield of turbine 1 suffers from wake effects of turbine 2
- For 8D, power yield is about 14 MW (compared to 8 MW for a single turbine)
- $\rightarrow$  A distance of  $\sim$  8D is recommended!

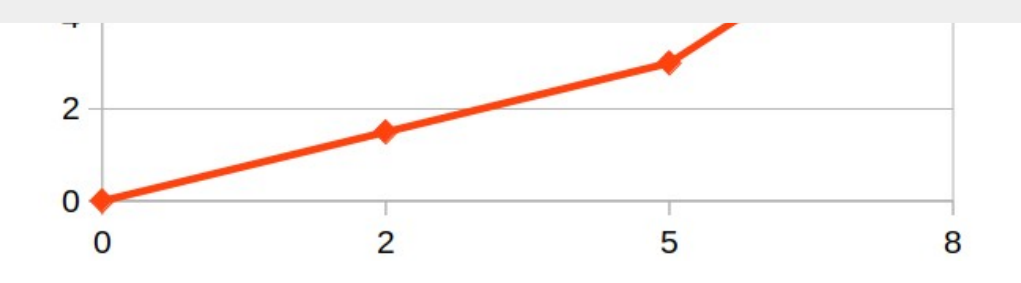